**TubeDigger Crack Activator Free Download X64**

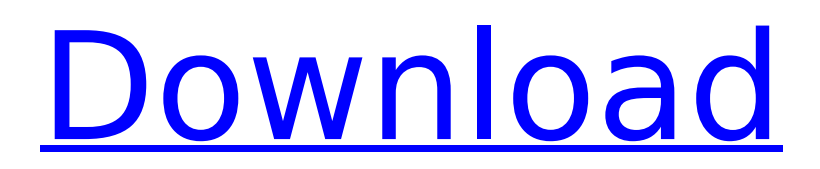

### **TubeDigger With License Key For PC**

Type "TubeDigger Crack" into the Google Play store and you'll find just about 1000 free applications, games, and utilities for your Android phone or tablet. The numbers are growing fast, and something tells me we're going to see even more great apps like the ones mentioned here. TubeDigger is one of the more recent entries into this category, but it's already quite polished and well designed. It's a small download, ~30MB, which should take no more than a couple of minutes. We'll dig into the fine details about what TubeDigger is and how it works, as well as let you know if it deserves your consideration. Features TubeDigger: ★ Simple, fast, straight-forward interface which lets you get to work quickly,  $\star$  Built-in web browser with quick search function for other video at the same time,  $\star$ Built-in YouTube, Vimeo, and VEVO player for your videos, ★ You can set the basic location, encoding quality, file size, and save directory for the downloaded video, ★ You can start downloading videos automatically, ★ You can limit the downloading time per video and download size, ★ You can save the downloaded video as a single file or split it into different formats, ★ You can convert the video file into almost any format, ★ TubeDigger is light on resources, ★ TubeDigger has an ad-free, pro version available if you choose, ★ a tour to help you better understand what TubeDigger can do, ★ help support the developer, ★ system requirements, ★ how to get TubeDigger for free, ★ more. A note about installing TubeDigger: If you're a Mac user, it can sometimes be a hassle dealing with Google Play on a Mac, but if you're okay with it, you can download TubeDigger from the Google Play store via your Mac. That's pretty quick. I was able to grab it in a few minutes. I am using TubeDigger on an iPhone 5 and Xoom, so I tested the app in that environment. Also, I have not come across any problems with TubeDigger in the two months I've been using it. If you have any issues installing TubeDigger on your device, let us know and we'll try to help. TubeDigger is developed by Pcapi Productions, who also created the other extremely popular Cnet Downloader for Android, an

### **TubeDigger Crack Activation Code With Keygen X64**

Conclusion: TubeDigger Full Crack is a software application that helps users download videos from the Internet and convert them to various file formats. It sports a clean and simple GUI that gives users the possibility to insert a valid URL in the dedicated dialog. Thanks to its built-in web browser, you can perform searches for other videos directly from the primary panel. Plus, TubeDigger For Windows 10 Crack offers details about the files, namely address, filename, size, speed, and status. What's more, you can make the program start the downloading process automatically, specify the saving directory, select between different skins, convert the video files automatically, limit the downloading session to a specified file size, as well as open the folders where the files are stored directly from the primary panel. When it comes to converting options, you can save the items to a wide range of file formats, including audio formats, namely MP4, 3GP, PSP, AVI, FLV, MKV, MP3, OGG, AAC, AC3, FLAC, WAV, or others. You can configure the video and audio parameters, select the quality, and specify the saving directory. During our testing we have noticed that TubeDigger accomplishes a task very quickly and without errors throughout the entire process. All things considered, TubeDigger offers an intuitive environment and useful features for helping users grab videos from the Internet and extract the audio stream. Thanks to its straightforward approach, it is suitable for beginners and professionals alike. TubeDigger Review: The sole thing you need to do is to grab the link where the video you want to download is accessible. Then, you just need to fill up the basic details about the video and send them over. The software will start downloading the video for you, and when it's over, you'll get the audio stream in a WAVE or MP3 file format. The free version of TubeDigger offers seven skins, but you can change them through a download link. The only exception is the Time mode, which you can't modify at all. If you want more skins, you need to register and pay a small fee. The quality of the downloaded files is poor. They take ages to download and they're far from being good quality. If you intend to be a video downloader, you can get TubeDigger for free, but you need to have the aa67ecbc25

# **TubeDigger Crack+ Patch With Serial Key [March-2022]**

TubeDigger is a software application that helps users download videos from the Internet and convert them to various file formats. It sports a clean and simple GUI that gives users the possibility to insert a valid URL in the dedicated dialog. Thanks to its built-in web browser, you can perform searches for other videos directly from the primary panel. Plus, TubeDigger offers details about the files, namely address, filename, size, speed, and status. What's more, you can make the program start the downloading process automatically, specify the saving directory, select between different skins, convert the video files automatically, limit the downloading session to a specified file size, as well as open the folders where the files are stored directly from the primary panel. When it comes to converting options, you can save the items to a wide range of file formats, including audio formats, namely MP4, 3GP, PSP, AVI, FLV, MKV, MP3, OGG, AAC, AC3, FLAC, WAV, or others. You can configure the video and audio parameters, select the quality, and specify the saving directory. During our testing we have noticed that TubeDigger accomplishes a task very quickly and without errors throughout the entire process. All things considered, TubeDigger offers an intuitive environment and useful features for helping users grab videos from the Internet and extract the audio stream. Thanks to its straightforward approach, it is suitable for beginners and professionals alike. How TubeDigger can help you download & convert videos? TubeDigger can download videos from the internet and convert them to the following file formats: MP4, 3GP, PSP, AVI, FLV, MKV, MPEG, MP3, OGG, AAC, AC3, VOB, M2TS, and WAV. Moreover, you can also extract the audio stream from the downloaded videos. You can run TubeDigger quickly and without errors using the following settings: • Download videos directly from the address bar of the main web page • You can also search online for other videos that match the criteria you specify • You can run TubeDigger in the background and open your desired file formats directly from the program window • The program window is minimized to tray when the download completes • You can change the program skin and convert the downloaded video files • You can also limit the downloading session to a certain size • The program interface and videos are also displayed in the secondary browser window •

### **What's New in the?**

TubeDigger is a software application that helps users download videos from the Internet and convert them to various file formats. It sports a clean and simple GUI that gives users the possibility to insert a valid URL in the dedicated dialog. Thanks to its built-in web browser, you can perform searches for other videos directly from the primary panel. Plus, TubeDigger offers details about the files, namely address, filename, size, speed, and status. What's more, you can make the program start the downloading process automatically, specify the saving directory, select between different skins, convert the video files automatically, limit the downloading session to a specified file size, as well as open the folders where the files are stored directly from the primary panel. When it comes to converting options, you can save the items to a wide range of file formats, including audio formats, namely MP4, 3GP, PSP, AVI, FLV, MKV, MP3, OGG, AAC, AC3, FLAC, WAV, or others. You can configure the video and audio parameters, select the quality, and specify the saving directory. During our testing we have noticed that TubeDigger accomplishes a task very quickly and without errors throughout the entire process. All things considered, TubeDigger offers an intuitive environment and useful features for helping users grab videos from the Internet and extract the audio stream. Thanks to its straightforward approach, it is suitable for beginners and professionals alike. 123Tube.to is a streaming video platform created by three passionate people. Our goal is to provide a tool for people to stream and download high quality video content. Our software is free, open source and at the moment supports several types of video sources including YouTube, Google Drive, Vidiyo, Vimeo, Dailymotion, Tumblr, Deviantart, QuickTime and more. You can subscribe to all your favorite channels and download videos directly in your desktop or mobile device. The best part is that you can speed up and slow down the video to enable you to enjoy it in the best possible quality. No need

to ever install any third-party software if you stream videos from our website. Our website is built with HTML5, CSS, JavaScript, PHP and other technologies from top web companies. We don't support flash or silverlight players. The library is only available for desktop users right now, but our mobile app will be available for Android and iOS. We are currently working

## **System Requirements For TubeDigger:**

Processor: Intel Atom x5-Z8700, Intel Z8700, Intel i5-8250U, Intel i5-8300, Intel i3-8130U, Intel i3-7100U, Intel i3-8121U, Intel i3-8125U, Intel i3-8140, Intel i3-8180, Intel i3-8185, Intel i3-8185B, Intel i3-8200, Intel i3-8226, Intel i3-8240, Intel i5-

<https://www.forumartcentre.com/msg-to-eml-crack-product-key-for-pc-latest/> <https://www.emitpost.com/wp-content/uploads/2022/07/galeaddl.pdf> [https://mayoreoshop.com/wp](https://mayoreoshop.com/wp-content/uploads/2022/07/Brightworks_Image_Converter_Crack_For_Windows.pdf)[content/uploads/2022/07/Brightworks\\_Image\\_Converter\\_Crack\\_For\\_Windows.pdf](https://mayoreoshop.com/wp-content/uploads/2022/07/Brightworks_Image_Converter_Crack_For_Windows.pdf) [https://www.riobrasilword.com/2022/07/10/livechm-crack-with-registration-code-free-download-mac](https://www.riobrasilword.com/2022/07/10/livechm-crack-with-registration-code-free-download-mac-win-latest/)[win-latest/](https://www.riobrasilword.com/2022/07/10/livechm-crack-with-registration-code-free-download-mac-win-latest/) <https://www.olivegin.com/wp-content/uploads/2022/07/quancas.pdf> <https://bromedistrict.com/x-musescore-2-0-3-free/> https://thetraditionaltoyboxcompany.com/wp-content/uploads/2022/07/Twit\_Face\_Crack\_\_Free.pdf <https://goodfood-project.org/browser-controls-with-license-code-free/> [https://www.alconfin.it/wp](https://www.alconfin.it/wp-content/uploads/2022/07/MccDeliveryCountdown__Serial_Key_Free_Download-1.pdf)[content/uploads/2022/07/MccDeliveryCountdown\\_\\_Serial\\_Key\\_Free\\_Download-1.pdf](https://www.alconfin.it/wp-content/uploads/2022/07/MccDeliveryCountdown__Serial_Key_Free_Download-1.pdf) <https://beautysecretskincarespa.com/2022/07/11/portable-z-anaglyph-crack-free-download/> <http://cyclades.in/en/?p=98949> <http://dummydoodoo.com/2022/07/10/master-tracks-pro-crack-pc-windows/> <https://www.cubius.fr/dvd-copy-ultimate-1-1-7-crack/> <https://fortworth-dental.com/wp-content/uploads/2022/07/haidsch.pdf> [https://atompublishing.info/wp-content/uploads/2022/07/STDU\\_XMLEditor\\_Portable\\_Crack\\_X64.pdf](https://atompublishing.info/wp-content/uploads/2022/07/STDU_XMLEditor_Portable_Crack_X64.pdf) <https://gamedevnikhil.com/wp-content/uploads/2022/07/TextMeister.pdf> [https://yezcompare.com/2022/07/10/ws\\_ftp-password-decryptor-portable-crack-2022-new/](https://yezcompare.com/2022/07/10/ws_ftp-password-decryptor-portable-crack-2022-new/) <https://newsbaki.com/wp-content/uploads/2022/07/lucgil.pdf> [https://shoppibear.com/wp-content/uploads/2022/07/Geometrix\\_XXL.pdf](https://shoppibear.com/wp-content/uploads/2022/07/Geometrix_XXL.pdf)

<http://granadaproperti.com/?p=103082>